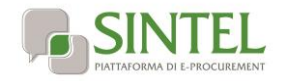

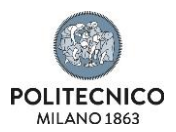

# **Procedura negoziata ex art. 63 comma 2 lettera b.2) D.L.gs 50/16 per la fornitura di attrezzature laser scanner per le attività di ricerca del Laboratorio di Modellistica del Politecnico di Milano**

#### **La presente procedura di scelta del contraente viene condotta mediante l'ausilio di sistemi informatici, nel rispetto della normativa vigente in materia di appalti pubblici e di strumenti telematici.**

Politecnico di Milano**,** di seguito denominato stazione appaltante, utilizza il sistema di intermediazione telematica di Regione Lombardia denominato "Sintel", ai sensi della L.R. 33/2007 e ss.mm.ii. al quale è possibile accedere attraverso l'indirizzo internet: [www.ariaspa.it](http://www.ariaspa.it/) , d'ora in avanti denominato "**piattaforma di gara**".

Per ulteriori indicazioni e approfondimenti riguardanti il funzionamento, le condizioni di accesso ed utilizzo del sistema, nonché il quadro normativo di riferimento, si rimanda all'Allegato **"Modalità tecniche per l'utilizzo della piattaforma Sintel"** che costituisce parte integrante e sostanziale del presente documento.

Specifiche e dettagliate indicazioni sono inoltre contenute nei Manuali d'uso per gli Operatori Economici e nelle Domande Frequenti, cui si fa espresso rimando, messi a disposizione sul portale dell'Azienda regionale per l'innovazione e gli acquisti **www.ariaspa.it** nella sezione Acquisti per la PA | E-procurement |Strumenti di supporto **"Guide per la imprese" e "Domande Frequenti per le Imprese"**.

Per ulteriori richieste di assistenza sull'utilizzo di Sintel si prega di contattare il Contact Center di Aria scrivendo all'indirizzo email [supportoacquistipa@ariaspa.it](mailto:supportoacquistipa@ariaspa.it) oppure telefonando al numero verde 800.116.738.

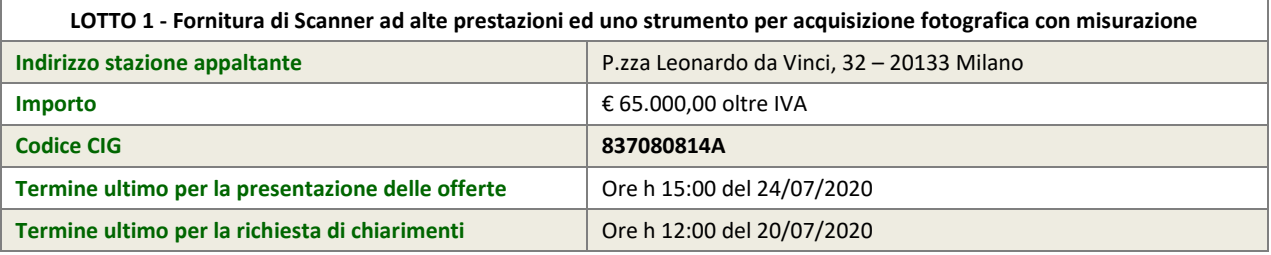

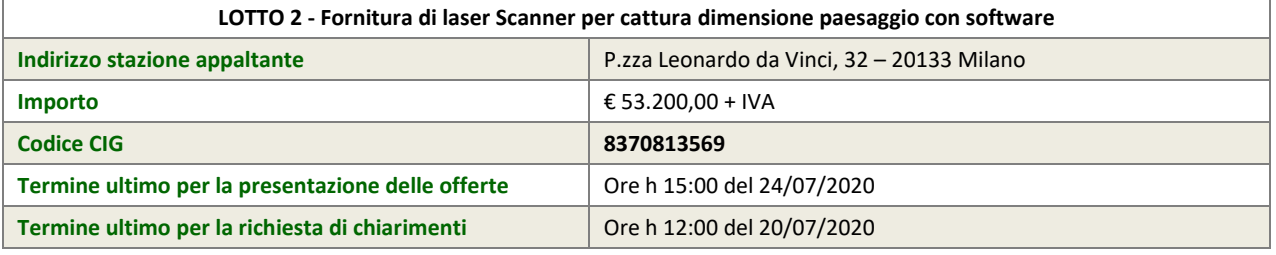

Tutta la documentazione di gara è disponibile sulla piattaforma Sintel, ovvero sul sito di ARIA [www.ariaspa.it.](http://www.ariaspa.it/)

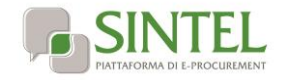

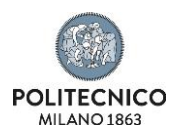

# **Oggetto**

Il Politecnico di Milano nell'abito dell'allestimento del nuovo Laboratorio di Modellistica, intende acquistare della strumentazione laser per la produzione di modelli virtuali ai fini di ricerca e didattica.

STRUMENTI OGGETTO DI FORNITURA

### **Lotto 1**

#### *- Scanner ad alte prestazioni*

Con registrazione automatica delle scansioni in tempo reale sul tablet, acquisizioni scansioni e immagini HDR e pre-registrazione in campo senza intervento manuale.

Laser Scanner provvisto di treppiede e zaino per il trasporto, utile nell'acquisizione alla scala dell'architettura, comprensivo di n. 2 licenze complete di software per funzionamento Field and Register e tablet per registrazione on site.

Comprensivo inoltre di:

- 4 Battery 4 11.1V/5600mAh
- Borsa contenete rigida
- 2 USB Stick 256GB
- Treppiede porta strumento
- Basetta di appoggio per treppiede
- Ulteriore basetta per strumento
- Zaino per trasporto a spalla
- Film protettivi strumento
- Target
- Caricabatteria professionale per 4 batterie incluso adattatore
- Cavo a due poli per caricatore
- Contratto di manutenzione, registrazione triennale (specificare nel dettaglio dell'offerta)
- 6 Target HDS
- Magneti per posizionamenti scansioni

#### *- Strumento per acquisizione fotografica con misurazione*

Strumento a completamento dello scanner che riassume in un oggetto poco più grande di uno smartphone la possibilità di fotografia e misura con applicativi predisposti per la gestione integrata agli scanner.

Lo strumento dovrà essere comprensivo di:

- Licenze di funzionamento;
- Custodia rigida;

- power adapter, batteria, tracolla, custodia rigida, pellicola proteggi schermo, lampada a led con cavo USB ed attacchi, cavo micro usb, adattatore per treppiede, treppiede, tavola target per calibrazioni, adattatore per misure;

- 2 licenze software aggiuntive per 3 anni
- On site training 4 gg (specificare nel dettaglio dell'offerta)

#### **Lotto 2**

#### *- Scanner per cattura dimensione paesaggio + software,*

Scanner laser compatto dalle caratteristiche di estrema portabilità che si presta ad un utilizzo semplificato in spazi aperti da parte di chiunque e acquisisce dati in movimento. Utilizza le stesse piattaforme software ed app del primo

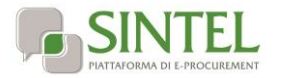

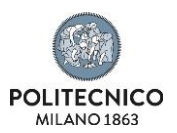

Lo scanner dovrà essere provvisto di:

- borsa da trasporto
- Filter Kit
- Contratto di manutenzione/registrazione biennale

## **Caratteristiche Tecniche Minime Inderogabili**

Le attrezzature oggetto della presente fornitura devono possedere i requisiti minimi inderogabili di seguito indicati.

L'operatore economico potrà proporre in sede di offerta eventuali elementi migliorativi a questi requisiti.

Il valore stimato per la fornitura include trasporto, installazione ed attivazione.

Dovrà inoltre essere prevista per ogni strumento la movimentazione del materiale sino alla destinazione finale e non la semplice consegna piano strada, installazione dell'attrezzatura e collaudo.

I requisiti minimi inderogabili richiesti sono i seguenti:

#### **Lotto 1**

#### *A) Scanner ad alte prestazioni*

- Velocità di scansione: ogni punto è misurato 2 volte con due differenti picchi di energia così da massimizzare la scansione di superfici poco o molto riflettenti (quindi la reale capacità dello strumento è di 4 Mil di impulsi al secondo con di generazione 2 mil di punti); la misura è di due milioni di punti al secondo.

- Acquisizione fotografica in 1 Minuto: svolta da 3 fotocamere da 12 Mpx ciascuna (totale 36) in 12 posizioni differenti (per coprire il 360°), con 5 differenti livelli di HDR, bilanciamento del bianco automatico. L'immagini nei successivi software, trasporta la possibilità di cambiare l'esposizione della foto panoramica ottenuta, per le differenti necessità di interpretazione dei dati.

- Utilizzo dello strumento in combinata con App (iOS e Android) per:
- Allineare le scansioni;
- Vedere le foto già in HDR;
- Aggiungere Geotag: foto, video, note vocali, immagini del BLK3D, annotazioni ed altri file esterni;
- Gestione fino a 5 tablet;

- Accuratezza di misura dei punti scansionati indicata nella scheda tecnica, mantenuta a qualsiasi velocità di scansione (anche la massima a 2Mil di punti al sec) e differenza di temperatura;

- Sistema VIS (Visual Inertial Systems – Sistema Inerziale Visivo) per il posizionamento automatico della posizione di scansione rispetto alla precedente. Senza l'ausilio di alcun calcolo cloud to cloud, il sistema basato sull'analisi delle immagini che le 5 fotocamere in bianco e nero ad alta sensibilità (montate 4 agli angoli ed una superiore) e dei valori di movimento registrati dalla IMU (Inertial Measuring Unit), ad ogni spostamento è in grado di calcolare la distanza ed il percorso effettuato. La tecnica di calcolo utilizzata è lo "SLAM da immagine";

- Scansione in qualsiasi posizione/inclinazione strumentale con la medesima accuratezza di misurazione, e grazie alla IMU tutte le scansioni posso essere riportate ad una verticale della precisione di 3' in modo automatico

#### *B) Strumento per acquisizione fotografica con misurazione*

- Sistema di acquisizione fotografica rende le foto immediatamente misurabili con precisione millimetrica che integra un misuratore laser ultracompatto, del peso di 480gr.

- Utilizzo della app Cyclone Field 360 per favorie il controllo del laser scanner predisposto; le fotografie misurabili acquisite in campo, possono esser immediatamente utilizzate come "geotag" mentre si lavora con il laser scanner 1) e 2).

#### **Lotto 2**

#### C*) Scanner per cattura dimensione paesaggio + software:*

Unico sistema handle del peso totale di con integrate 4 fotocamere ed un sistema lidar del peso di 650 g (775 g includendo la batteria)

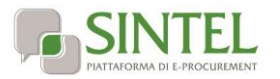

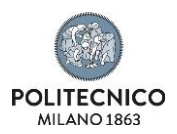

- Un solo pulsante per essere operativi
- Performance di rilievo:
- Accuratezza relativa: da 6 a 15 mm
- Accuratezza assoluta indoor: 20 mm

Le accuratezze sono ottenute sono considerate per scansioni della durata di 2 minuti, senza punti di controllo o calcolo di compensazione del percorso.

- App gratuita per la gestione dei progetti, visualizzazione della scansione in real time (2D e 3D) direttamente su smartphone Apple

## **Tempi e luoghi di consegna prodotti**

Il Fornitore aggiudicatario si impegna ad eseguire le consegne **entro 20 giorni solari** dalla data di stipula senza creare interruzione all'ordinaria attività lavorativa dell'ente pubblico. Le consegne dovranno essere effettuate rispettando i seguenti orari: 09.30 – 12.00 14.00 – 16.00 dal lunedì al venerdì. Le consegne si intendono comprensive di imballaggio, trasporto, facchinaggio e bolla di consegna degli articoli consegnati. Per eventuali inadempienze (ritardo nelle forniture, consegna del materiale diverso da quello aggiudicato ecc.) saranno immediatamente comunicate e applicate le penali previste dal presente documento-

L'intera fornitura dovrà essere consegnata al seguente indirizzo:

Alla C.A prof.ssa Cecilia Maria Bolognesi

Dipartimento ABC via Ponzio 31 – Milano

#### *Per ogni giorno di ritardo nella consegna sarà applicata una penale pari al 1 per mille del valore dell'acquisto.*

## **Richiesta di informazioni e chiarimenti**

Eventuali richieste di informazioni e di chiarimenti dovranno essere presentate in lingua italiana e trasmesse alla stazione appaltante per mezzo della funzionalità "Comunicazioni procedura", presente sulla piattaforma Sintel, nell'interfaccia "Dettaglio" della presente procedura.

Le richieste di cui al presente paragrafo possono essere inviate, in via alternativa, all'indirizzo PEC della Stazione Appaltante: [pecateneo@cert.polimi.it](mailto:pecateneo@cert.polimi.it) .

Eventuali integrazioni alla documentazione di gara ovvero risposte alle suddette richieste saranno rese disponibili attraverso la funzionalità "Documentazione di gara", presente sulla piattaforma Sintel, nell'interfaccia "Dettaglio" della presente procedura.

### **Modalità di presentazione dell'offerta**

L'offerta e la documentazione ad essa relativa per ogni singolo lotto devono essere redatte e trasmesse esclusivamente in formato elettronico, attraverso Sintel entro e non oltre il "termine ultimo per la presentazione delle offerte", pena l'irricevibilità dell'offerta e comunque la non ammissione alla procedura.

L'operatore economico registrato a Sintel accede all'interfaccia "Dettaglio" della presente procedura e quindi all'apposito percorso guidato "Invia offerta".

Si precisa che l'offerta viene recapitata alla stazione appaltante solo dopo il completamento per ogni singolo lotto di tutti gli step ( descritti nei successivi paragrafi) componenti il percorso guidato "Invia offerta". Pertanto, al fine di limitare il rischio di non trasmettere correttamente la propria offerta, si raccomanda all'operatore economico di:

- accedere tempestivamente al percorso guidato "Invia offerta" in Sintel per verificare i contenuti richiesti dalla stazione appaltante e le modalità di inserimento delle informazioni. Si segnala che la funzionalità "Salva" consente di interrompere il percorso "Invia offerta" per completarlo in un momento successivo;
- compilare tutte le informazioni richieste e procedere alla sottomissione dell'offerta con congruo anticipo rispetto al termine ultimo per la presentazione delle offerte. Si raccomanda di verificare attentamente in particolare lo step 5 "Riepilogo" del percorso "Invia offerta", al fine di verificare che tutti i contenuti della propria offerta corrispondano a quanto richiesto dalla stazione appaltante, anche dal punto di vista del formato e delle modalità di sottoscrizione.

*N.B. come precisato nel documento allegato "Modalità tecniche per l'utilizzo della piattaforma Sintel" (cui si rimanda), in caso sia necessario allegare più di un file in uno dei campi predisposti nel percorso guidato "Invia offerta", ciascuno di questi debitamente firmato digitalmente, dovrà essere incluso in un'unica cartella compressa in formato .zip (o equivalente).*

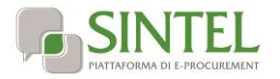

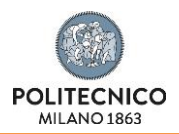

### **Documentazione richiesta**

Il Concorrente debitamente registrato a Sintel accede con le proprie Chiavi di accesso nell'apposita sezione "Invio Offerta" relativa alla presente procedura accedendo al sito internet, all' indirizzo [www.ariaspa.it.](http://www.ariaspa.it/)

Il concorrente per ciascun lotto dovrà dichiarare di accettare termini e condizioni della documentazione di gara.

Questa dichiarazione verrà prodotta automaticamente dalla piattaforma Sintel e acquisirà pieno valore legale con l'apposizione della firma digitale del Legale Rappresentante sul documento in formato .pdf che viene scaricato da Sintel al quarto passaggio del percorso guidato "Invia offerta". Questo documento conterrà insieme a tutti i dati dell'offerta inserita anche le dichiarazioni in discorso.

L'operatore dovrà allegare la seguente documentazione firmata digitalmente:

- Allegato A Patti di integrità firmato digitalmente
- Allegato B Conto dedicato compilato e firmato digitalmente
- Il presente documento firmato digitalmente

L'operatore dovrà inoltre allegare la seguente documentazione per ciascun lotto firmata digitalmente:

- Documento denominato PASSOE

- Ulteriore documentazione: L'Operatore economico può eventualmente inserire tutta la documentazione che ritenga utile e pertinente ai fini dell'affidamento.

- Offerta economica dettagliata

- Schede tecniche dei prodotti

### **PassOE**

Ai fini dell'utilizzo del sistema AVCPASS per la verifica dei requisiti obbligatori di partecipazione e per quanto previsto dal presente documento, il partecipante dovrà fornire il documento denominato PASSOE rilasciato dall'Autorità di Vigilanza per i Contratti Pubblici, caricandolo a sistema.

Per ottenere tale documento, l'operatore economico, dopo la registrazione al servizio AVCPASS sul sito http://www.avcp.it alla voce "Servizi – AVCPASS operatore economico", indicherà a sistema il CIG della procedura di affidamento cui intende partecipare. Il sistema rilascia il "PASSOE".

Per ogni ulteriore informazione: [http://www.anticorruzione.it](http://www.anticorruzione.it/) / - FAQ relative a AVCpass e PassOE

<http://www.anticorruzione.it/portal/public/classic/MenuServizio/FAQ/ContrattiPubblici/FaqAvcpass>

### **Offerta tecnica**

A livello di singolo lotto, al secondo step del percorso guidato "Invia offerta" l'operatore economico non deve inserire alcuna documentazione, poiché la presente procedura di gara non prevede offerta tecnica. L'operatore economico deve quindi cliccare su "Avanti" e procedere con la sottomissione dell'offerta economica come di seguito descritto.

### **Offerta economica**

A livello di singolo lotto, al terzo step del percorso guidato "Invia offerta" l'operatore economico deve inserire il valore offerto, utilizzando un massimo di due cifre decimali separate dalla virgola (non deve essere utilizzato alcun separatore delle migliaia).

#### **ATTENZIONE: ULTERIORI VINCOLI PER LA FORMULAZIONE DELL'OFFERTA ECONOMICA**

- Non sono ammesse offerte pari a zero
- non sono ammesse offerte superiori alla base d'asta

# **Riepilogo dell'offerta**

A livello di singolo lotto, al quarto step del percorso guidato "Invia offerta", la piattaforma Sintel genera automaticamente il "Documento d'offerta" in formato .pdf, contenente tutti i dati e le dichiarazioni relativi all'offerta inseriti negli step precedenti. L'operatore economico deve scaricare tale documento sul proprio terminale e sottoscriverlo con firma digitale.

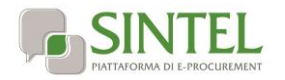

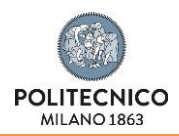

È quindi necessario, a pena di esclusione, in quanto elemento essenziale dell'offerta, effettuare l'upload in Sintel del "Documento d'offerta" debitamente firmato digitalmente (secondo le modalità illustrate nella seguente tabella). Tutte le informazioni in merito all'essenzialità del "Documento d'offerta" e alle specifiche tecniche / procedurali sulle attività sono dettagliate nella schermata dello step 4 del percorso "Invia offerta" in Sintel, nonché nel documento allegato "Modalità tecniche per l'utilizzo della piattaforma Sintel".

# **Invio offerta**

A livello di singolo lotto, al quinto step del percorso guidato "Invia offerta" l'operatore economico visualizza il riepilogo di tutte le informazioni componenti la propria offerta. L'operatore economico, per concludere il percorso guidato ed inviare l'offerta, deve cliccare l'apposito tasto "Invia offerta". Sintel restituirà un messaggio a video dando evidenza del buon esito dell'invio dell'offerta.

#### **ATTENZIONE: VERIFICARE I CONTENUTI DELL'OFFERTA PRIMA DI PROCEDERE ALL'INVIO DELLA STESSA**

Si precisa che è di fondamentale importanza verificare allo step 5 del percorso guidato "Invia offerta" tutte le informazioni inserite nel percorso guidato stesso. È possibile ad es. aprire i singoli allegati inclusi nell'offerta, controllare i valori dell'offerta economica e la correttezza delle informazioni riportate nel "documento d'offerta".

Si precisa inoltre che nel caso in cui l'offerta venga inviata, e vengano successivamente individuati degli errori, sarà necessario procedere ad inviare una nuova offerta che sostituirà tutti gli elementi della precedente (busta amministrativa, tecnica ed economica).

# **Modalità di presentazione delle fatture e pagamento**

La fattura dovrà essere trasmessa in forma elettronica secondo il formato di cui all'allegato A "Formato della fattura elettronica" del DM n.55/2013, indirizzandola al Codice Univoco Ufficio che verrà comunicato in sede di avvio del servizio.

Oltre al "Codice Univoco Ufficio" che deve essere inserito obbligatoriamente nell'elemento "Codice Destinatario" del tracciato della fattura elettronica, nella fattura dovranno essere indicate anche le seguenti informazioni:

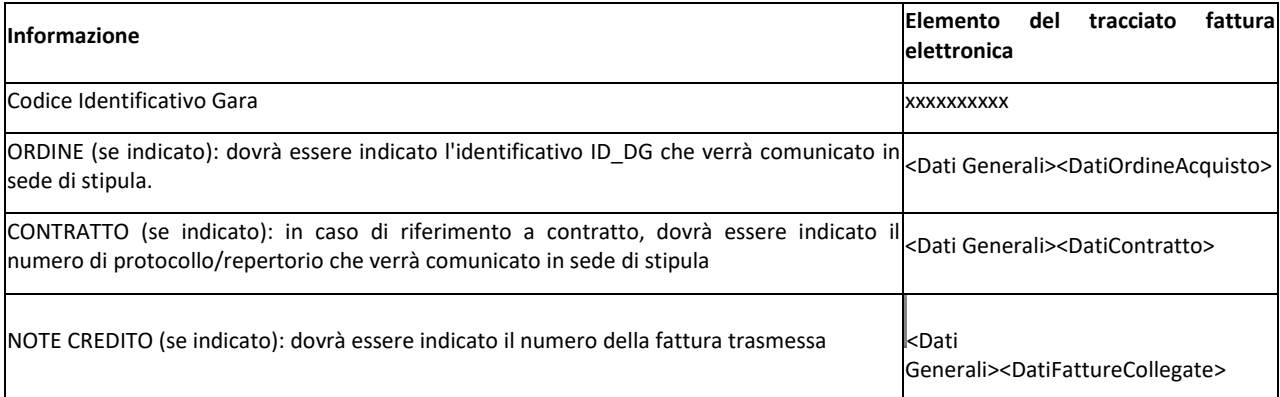

Il pagamento avverrà entro 30 giorni dalla data di ricezione della fattura, previa verifica, da parte del Direttore dell'Esecuzione del Contratto o del R.U.P., della congruenza della stessa rispetto ai servi effettivamente svolti. Resta tuttavia espressamente inteso che in nessun caso il Fornitore potrà sospendere la prestazione dei servizi.

In caso di ritardo nel pagamento dei corrispettivi contrattuali dipendente da causa non imputabile all'Ateneo, non sono dovuti né gli interessi moratori, né il risarcimento per l'eventuale maggior danno patito dal creditore.

Resta inteso che in merito all'applicazione degli interessi di mora, la decorrenza dei termini per il pagamento delle fatture viene sospesa nel caso vengano riscontrati da parte del Committente omissioni, incongruenze, errori formali o sostanziali inerenti le fatture medesime, o gravi irregolarità della fornitura oggetto delle stesse. Tali irregolarità verranno comunicate per iscritto (di norma tramite PEC) al Fornitore, il quale è tenuto a fornire riscontro scritto.

Al termine delle necessarie verifiche, qualora le suddette irregolarità fossero tali da non consentire l'espletamento delle normali procedure amministrative, il Fornitore è tenuto all'emissione di note di credito per l'annullamento delle fatture contestate e alla successiva riemissione di fatture corrette.

In particolare in presenza di DURC che segnali inadempienze contributive, o in caso di accertate violazioni rispetto agli obblighi relativi al pagamento di altri contributi previdenziali e assistenziali o di accertate violazioni rispetto agli obblighi relativi al pagamento di imposte e tasse, l'Ateneo si riserva la facoltà di sospendere il pagamento per il tempo necessario alle dovute verifiche, di trattenere dall'importo dovuto l'ammontare corrispondente all'inadempienza e di provvedere alla segnalazione all'Autorità competente ai fini dell'eventuale intervento sostitutivo.

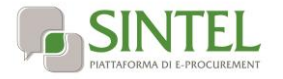

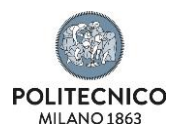

### **Riservatezza**

Il Fornitore si impegna a conservare il più rigoroso riserbo in ordine a tutta la documentazione fornita dal Politecnico di Milano.

Il Fornitore si impegna altresì a non divulgare a terzi e a non utilizzare per fini estranei all'adempimento dell'accordo stesso procedure, notizie, dati, atti, informazioni o quant'altro relativo al Politecnico di Milano e al suo know-how.

Il Fornitore si impegna altresì a restituire al Politecnico di Milano, entro 10 giorni dall'ultimazione delle attività commissionatele tutti gli atti ed i documenti alla stessa forniti dalla committente ed a distruggere, ovvero rendere altrimenti inutilizzabili, ogni altro atto.

Eventuali violazioni commesse dal Fornitore sulle disposizioni di cui al presente paragrafo saranno sanzionate ai sensi della normativa vigente in materia.

## **Tracciabilità dei flussi finanziari**

Al fine di assicurare la tracciabilità dei flussi finanziari finalizzata a prevenire infiltrazioni criminali, il Fornitore assume tutti gli obblighi di tracciabilità dei flussi finanziari di cui alla legge 136/2010.

Il fornitore si impegna inoltre a produrre, su richiesta della Stazione appaltante, documentazione idonea per consentire le verifiche di cui all'art. 3 comma 9 della legge 136/2010.

A pena di risoluzione del contratto, tutti i movimenti finanziari relativi alla fornitura devono essere registrati su conto corrente dedicato e devono essere effettuati esclusivamente tramite lo strumento del bonifico bancario o altri strumenti previsti dalla legge 136/2010, salvo le deroghe previste dalla legge stessa.

## **Normativa anticorruzione**

Il fornitore, firma digitalmente il presente disciplinare, dichiarando contestualmente quanto segue.

#### 1) RAPPORTI DI PARENTELA

Il Fornitore dichiara che non sussistono rapporti di parentela, affinità, coniugio, convivenza tra i titolari e i soci dell'azienda e il Rettore, Prorettori, Prorettori delegati dei Poli territoriali, Direttore Generale, Dirigenti, Componenti del Consiglio di Amministrazione, i Direttori di Dipartimento, Presidi di Scuola, visibili all'indirizzo http://www.polimi.it/ateneo/, RUP della presente procedura.

#### 2) TENTATIVI DI CONCUSSIONE

Il fornitore si impegna a dare comunicazione tempestiva alla Stazione appaltante e alla Prefettura, di tentativi di concussione che si siano, in qualsiasi modo, manifestati nei confronti dell'imprenditore, degli organi sociali o dei dirigenti di impresa.

Il predetto adempimento ha natura essenziale ai fini della esecuzione del contratto e il relativo inadempimento darà luogo alla risoluzione espressa del contratto stesso, ai sensi dell'art. 1456 del c.c., ogni qualvolta nei confronti di pubblici amministratori che abbiano esercitato funzioni relative alla stipula ed esecuzione del contratto, sia stata disposta misura cautelare o sia intervenuto rinvio a giudizio per il delitto previsto dall'art. 317 del c.p.

3) CONOSCENZA CODICE ETICO E DI COMPORTAMENTO DEL POLITECNICO DI MILANO E PIANO DI PREVENZIONE DELLA CORRUZIONE DI ATENEO

Il fornitore dichiara di conoscere il Codice Etico e di Comportamento del Politecnico di Milano e il Piano Triennale di Prevenzione della Corruzione dell'Ateneo, reperibili all'indirizzo: https://www.polimi.it/policy/amministrazione-trasparente/altri-contenuti/.

Il Fornitore ha l'obbligo di rispettare e di divulgare all'interno della propria organizzazione il Codice Etico e di Comportamento del Politecnico di Milano per tutta la durata della procedura di affidamento e del contratto.

Fatti salvi gli eventuali altri effetti, l'inosservanza delle norme e/o la violazione degli obblighi derivanti dal codice di comportamento dei dipendenti pubblici di cui all'art. 54 del D.Lgs. 165/2001 o al Codice Etico e di Comportamento del Politecnico di Milano comporta la risoluzione del presente contratto ai sensi dell'art.1456 del c.c.

#### 4) EX DIPENDENTI

Con riferimento agli ex dipendenti dell'Ateneo che, negli ultimi tre anni di servizio, hanno esercitato poteri autoritativi o negoziali presso l'Ateneo stesso, si applica l'art. 53 comma 16-ter del D.Lgs. 165/2001.

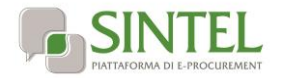

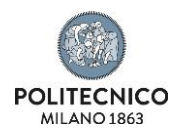

## **Utilizzo del nome e del logo del Politecnico di Milano**

Il Politecnico di Milano non potrà essere citato a scopi pubblicitari, promozionali e nella documentazione commerciale né potrà mai essere utilizzato il logo del Politecnico di Milano se non previa autorizzazione da parte del Politecnico stesso. Le richieste di autorizzazione possono essere inviate [a comunicazione@polimi.it.](mailto:comunicazione@polimi.it)

### **Norme di riferimento**

Per tutto quanto non espressamente previsto dagli atti e documenti di gara si fa riferimento alla normativa vigente, al D. Lgs.50/2016 e al Codice Civile.

### **Foro competente**

Per ogni effetto del contratto, si riconosce per ogni controversia la competenza del Foro di Milano.

### **Trattamento dati**

Nell'ambito dei loro rapporti contrattuali, le parti si impegnano a rispettare i regolamenti in vigore applicabili al trattamento dei dati personali e, in particolare, il regolamento (UE) 2016/679 del Parlamento europeo e del Consiglio, del 27 aprile 2016 applicabile dal 25 maggio 2018 (di seguito "regolamento europeo sulla protezione dei dati") e normativa nazionale di riferimento laddove applicabile.

Nello specifico, per tutti i trattamenti di dati personali effettuati dal Fornitore nell'erogazione dei servizi contrattualmente previsti, dovrà essere garantito il rispetto delle vigenti norme, comunitarie e nazionali, in relazione al trattamento di dati personali e di tutti principi di cui all'Art. 5 del GDPR, sia nella fase di realizzazione ed avvio dei servizi che nell'esercizio a regime nonché a fronte di eventuali variazioni della normativa di riferimento.

In caso di necessità di raccolta o trasferimento di dati personali per lo svolgimento del servizio o di servizi che richiedano il trasferimento di dati personali dal Politecnico al Fornitore o la raccolta di dati personali da parte del Fornitore nell'ambito dello svolgimento del servizio, il Fornitore verrà nominato all'avvio del servizio dal Committente con apposito atto negoziale ai sensi dell'art. 28 e seguenti del GDPR "Responsabile del trattamento" in relazione alle attività connesse alla esecuzione del presente appalto.

I dati raccolti saranno trattati, ai sensi del Regolamento UE n. 679/2016, esclusivamente nell'ambito della gara, per l'aggiudicazione e la stipula del successivo contratto di appalto a cui il presente documento si riferisce. Ai sensi del Regolamento UE i dati raccolti sono destinati alla scelta del contraente ed il loro conferimento ha natura obbligatoria, fermo restando che l'operatore economico che intende partecipare alla gara o aggiudicarsi l'appalto e successivamente stipulare il contratto deve fornire alla Stazione Appaltante la documentazione richiesta dalla vigente normativa e dal presente disciplinare. La mancata produzione dei predetti documenti comporta l'esclusione dalla gara o la decadenza dall'aggiudicazione.

Agli interessati sono riconosciuti i diritti di cui al capo terzo del Regolamento UE n. 679/2016, in particolare, il diritto di accedere ai propri dati personali, di chiederne la rettifica, l'aggiornamento e la cancellazione, se incompleti, erronei o raccolti in violazione della legge, nonché di opporsi al loro trattamento per motivi legittimi rivolgendo le richieste al Responsabile per la protezione dei dati personali, punto di contatto: privacy@polimi.it.

I dati raccolti possono essere comunicati al personale della Stazione appaltante che cura il procedimento di gara ed esibiti ad ogni altro soggetto che vi abbia interesse nel caso di richiesta di accesso ai sensi della L. 241/1990. Titolare del trattamento dei dati è il Politecnico di Milano – Direzione Generale Piazza Leonardo da vinci, 32 – Responsabile del trattamento, Dirigente dell'Area Gestione Infrastrutture e Servizi

Per quanto riguarda la documentazione gestita tramite SINTEL il Responsabile del trattamento dei dati è il gestore del sistema stesso che cura gli adempimenti in ordine alla operatività dei processi di accesso e utilizzo dei sistemi informatici.

# **Responsabile del procedimento**

Il Responsabile Unico del Procedimento di gara è la Prof. Dr Cecilia Maria Bolognesi.

# **Contatti della Stazione Appaltante**

Per eventuali informazioni è possibile contattare il Call Center del Politecnico di Milano, telefono 02 2399 9300, email contactcenter@polimi.it. dalle ore 8.00 alle ore 19.00 dei giorni feriali e il sabato dalle ore 8.00 alle ore 13.00.

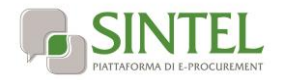

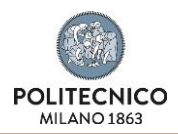

Eventuali richieste di chiarimenti, in ordine al contenuto del Bando di gara, del presente Disciplinare dovranno essere presentate in lingua italiana e trasmesse alla stazione appaltante per mezzo della funzionalità "Comunicazioni procedura", presente sulla piattaforma Sintel, nell'interfaccia "Dettaglio" della presente procedura.

# **Accesso agli atti**

Fermo restando quanto previsto in materia di accesso agli atti nel D. Lgs. n. 50/2016 all'art. 53, l'esercizio del diritto di accesso può essere esercitato ai sensi degli artt. 22 e segg. della l. n. 241/1990.

### **Spese contrattuali**

Tutte le spese, diritti e imposte, inerenti e conseguenti alla sottoscrizione del contratto, sono a carico dell'aggiudicatario.

Milano, lì 13/07/2020 IL RESPONSABILE UNICO DEL PROCEDIMENTO Prof. Dr Cecilia Maria Bolognesi